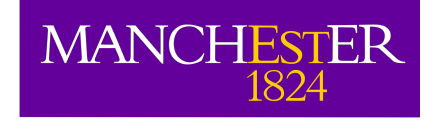

# Interferometer fundamentals

Adam Avison

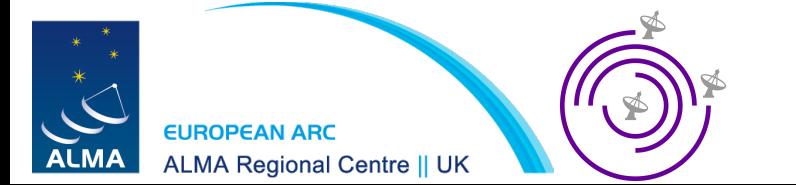

## **Outline**

- Why use an interferometer?
- Two element interferometer
- *uv*-coverage
- Imaging data and Cleaning

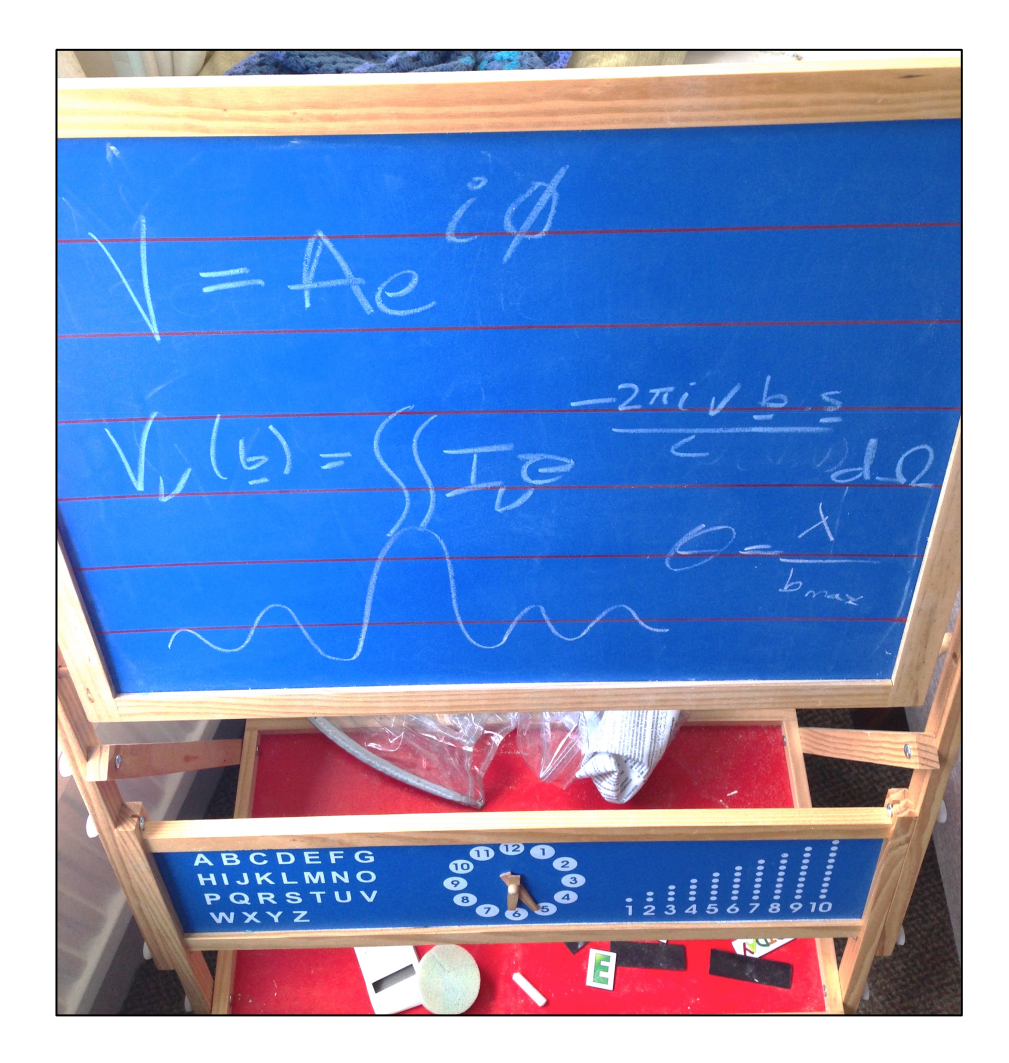

## Why use an interferometer?

- What do astronomers want?
	- High resolution

$$
\theta \approx \frac{\lambda}{D}
$$

• High sensitivity

$$
S_{v,\,rms} = \frac{2kT_{sys}}{A_e\sqrt{\tau\,\Delta v}}
$$

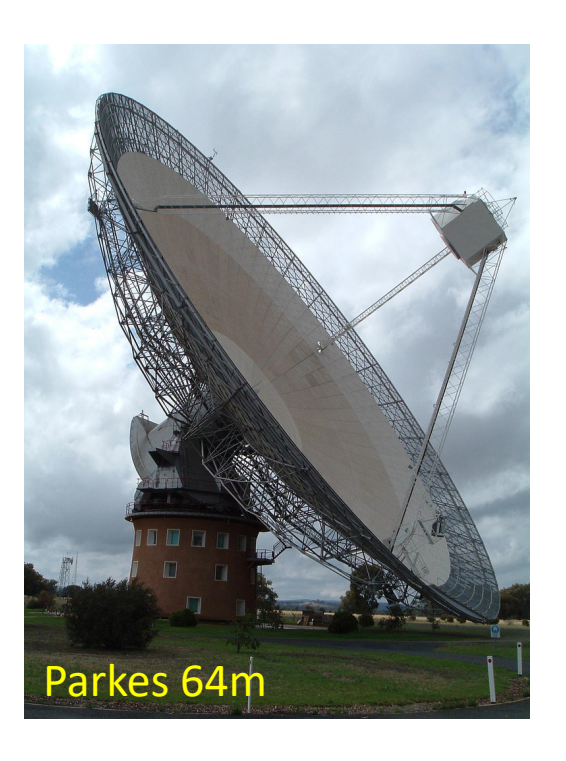

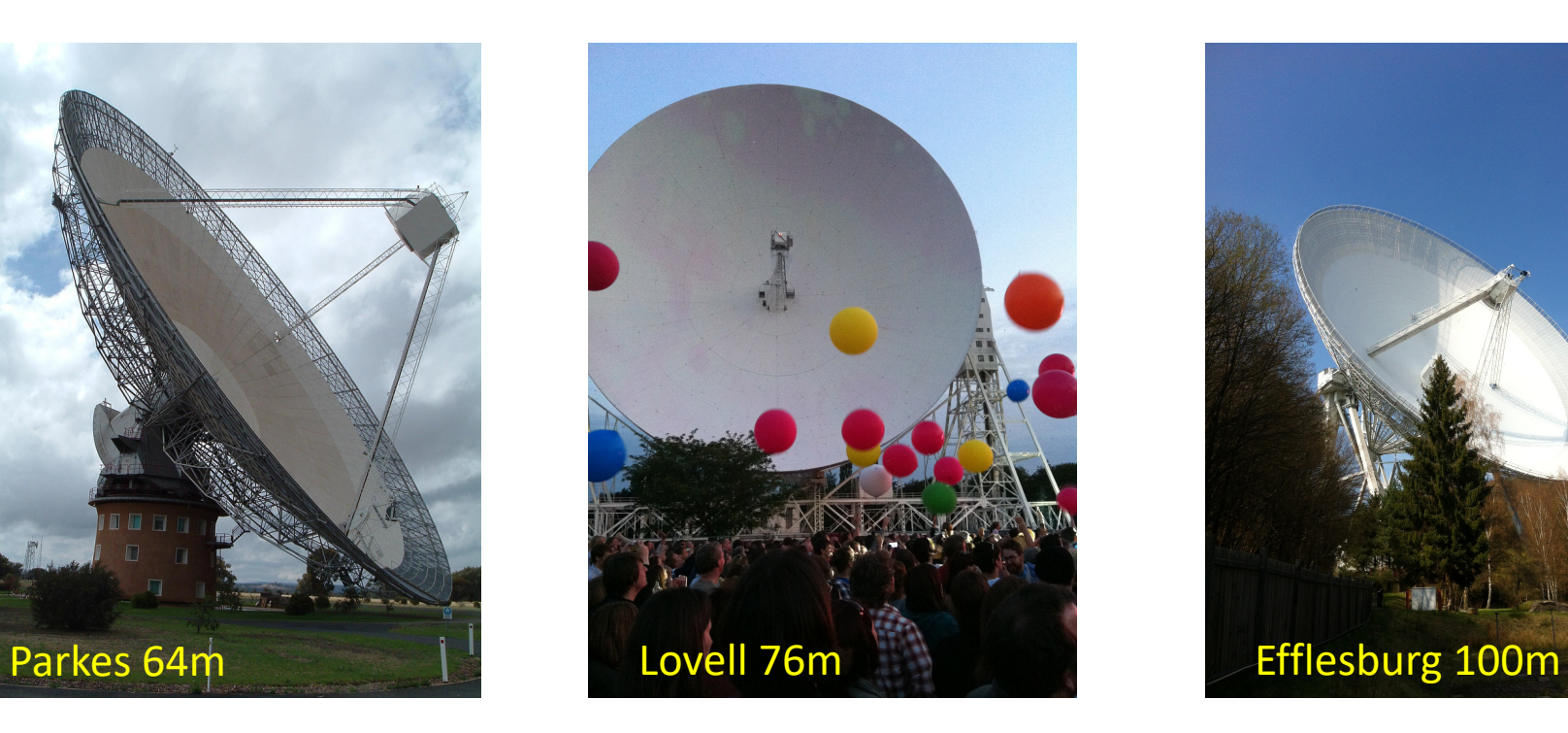

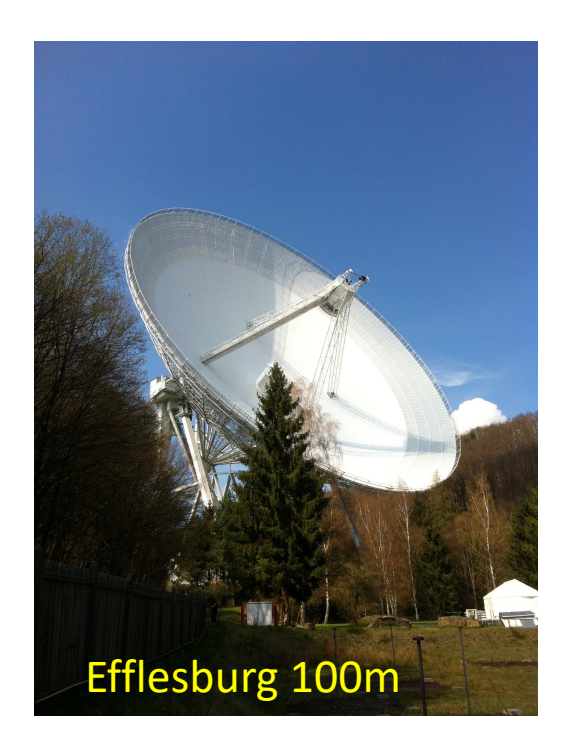

#### Resolution

#### Imagine we want Hubble resolution:

*D*=2.4m, *λ*=600nm -> θ=0.05arcsec

At radio wavelengths, say 4.5cm (6.7GHz):

*D* would need to be ~185km

### Sensitivity

#### Basically, the bigger the better!

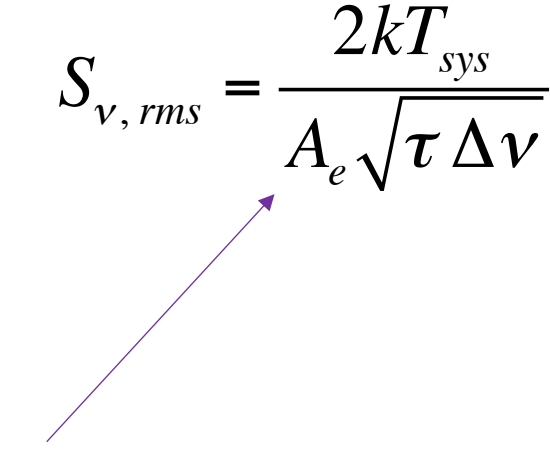

Effective area of your dish

#### How do we get it?

• Interferometry

$$
\theta \approx \frac{\lambda}{b_{\text{max}}} \qquad \qquad \Delta S_{\text{rms}} = \frac{2kT_{\text{sys}}}{A_e \sqrt{N(N-1)\tau \Delta v}} \qquad \qquad \text{MRS} \sim 0.6 \frac{\lambda}{b_{\text{min}}}
$$

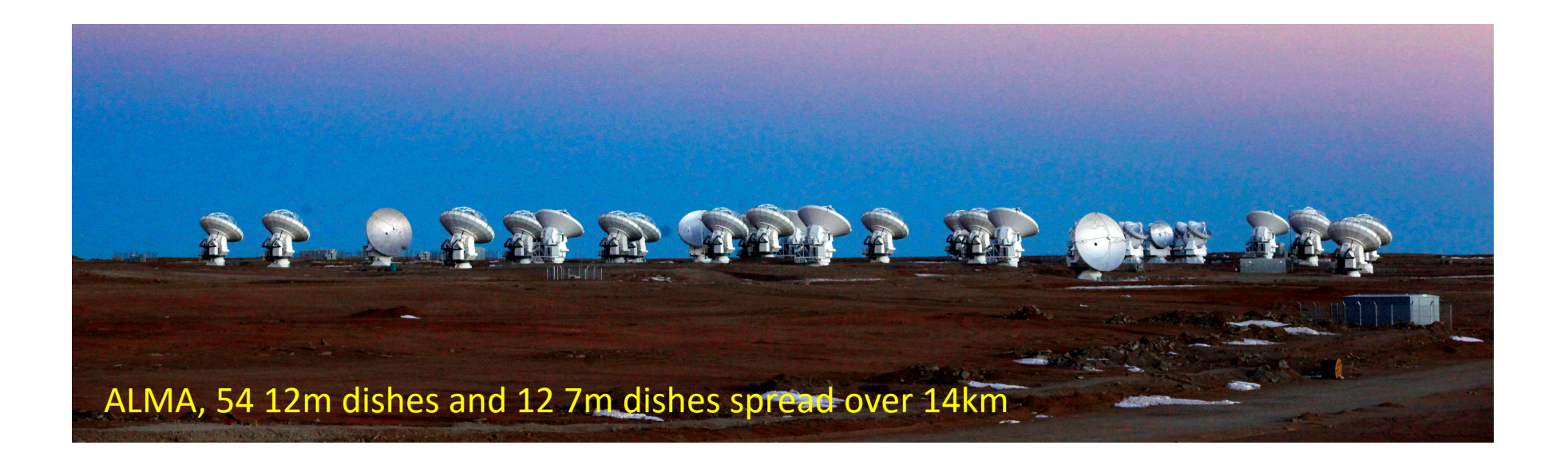

### Most peoples first impression of interferometry

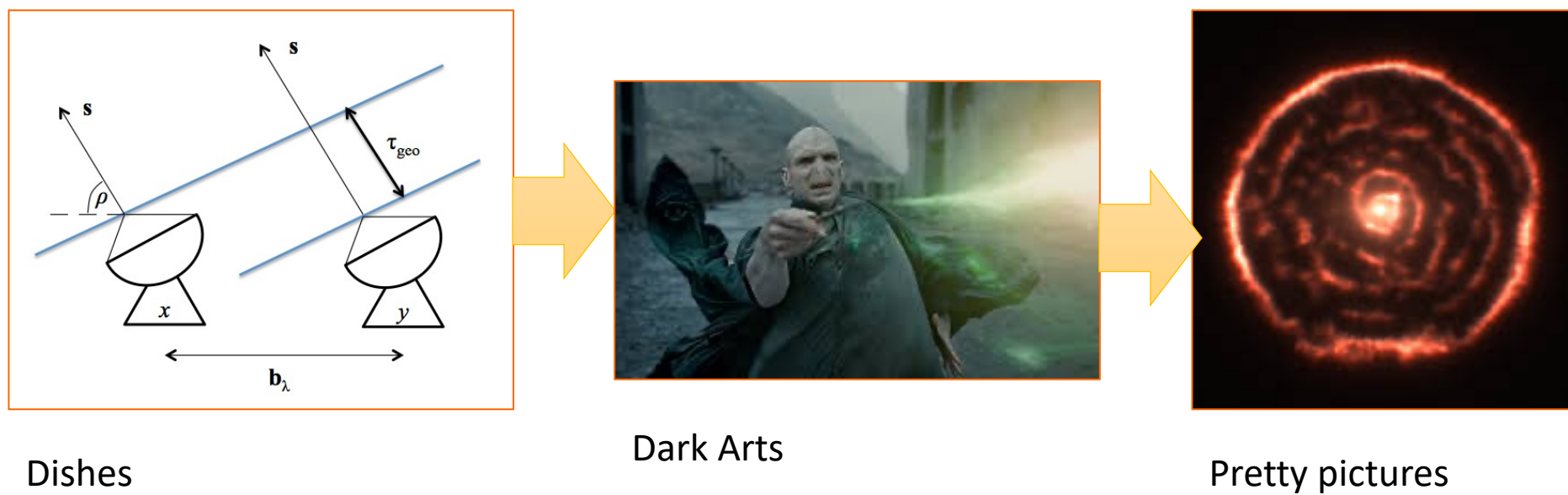

... hopefully by the end of this talk we'll have cleared up the bit in the middle

#### The two element interferometer

![](_page_7_Figure_0.jpeg)

![](_page_8_Picture_0.jpeg)

#### tell us anything about the sky brightness distribution?

![](_page_9_Figure_0.jpeg)

 $v_1$  and  $v_2$ , the voltage outputs of x & y are directly related to:

- The brightness distribution, *I(s),* of the astronomical object
- as seen over solid angle  $d\Omega$
- and  $A(s)$  the area of the dish we use to observe it.

Leading to ...

$$
R_{x,y}(\tau_{geo}) = \Delta v \int A(s)I(s)\cos 2\pi b_{\lambda} \cdot s \, d\Omega
$$

![](_page_10_Figure_0.jpeg)

Adding in a bit more reality...

- The vector **s** is comprise of the addition of  $s_0$  and  $\sigma$  (so  $s=s_0+\sigma$ ).
- We set  $\tau_{geo}$  to zero with instrumental delays
- Meaning all delays in the data are from the vector  $\sigma$

We then define the Complex Visibility as:

$$
V = |V|e^{i\phi_V} = \int A(\sigma)I(\sigma) e^{-i2\pi \mathbf{b}_{\lambda}\cdot\sigma} d\Omega
$$

which is rather nice as *V* is the Fourier transform of *I.*

## Relating the visibility equation to the correlator output gives

$$
R_{x,y}(\tau_{geo}) = \Delta v \int A(s)I(s) \cos 2\pi b_{\lambda} \cdot s \, d\Omega \qquad \bigg| V = |V|e
$$

$$
V = |V|e^{i\phi_V} = \int A(\sigma)I(\sigma) e^{-i2\pi b_\lambda \sigma} d\Omega
$$

$$
R_{x,y} = A_0 \left| V \middle| \Delta v \cos(2\pi v b_{\lambda} \cdot s_0 - \phi_V) \right|
$$
  
 *known!*

#### A coordinate system for interferometry

![](_page_12_Figure_1.jpeg)

We define *u* and *v,* as E-W and N-S positions w.r.t *w* axis which is parallel to *s0.*

*l* and *m* as direction cosines of **s** we can write the visibility equation as:

$$
V(u, v) = \int A(l, m) I(l, m) e^{-i2\pi (ul+vm)} \frac{dldm}{\sqrt{1 - l^2 - m^2}}
$$

Given *l* and *m* are small the small angle approx applies and *V(u,v)* becomes a direct Fourier transform of *I(x,y)*

## In its full gory glory the... Measurement Equation

$$
V_{ij} = M_{ij} B_{ij} G_{ij} D_{ij} \int E_{ij} P_{ij} T_{ij} F_{ij} S I_{\nu} (l,m) e^{-i 2 \pi (u_{ij} l + v_{ij} m)} \frac{dl dm}{\sqrt{1 - l^2 - m^2}} + Q_{ij}
$$

- $V_{ii}$  = What we measure
- $I_v$  = What we want
- $Q_{ij}$  = additive errors
- *S* = maps I to polarisation
- *i,j* = telescope pair
- $M_{ij}$  = Multiplicative baselines errors
- *Bij* = Bandpass reponse
- *Gij* = Gerenalised electronic gain
- $D_{ij}$  = polarisation leakage
- *Eij* = Antenna voltage pattern
- $P_{ij}$  = paralatic angle
- *Tij* =Tropospheric effects

Green= vectors Blue= Scalars Red= Part of the Jones Matrix

#### What we measure

Correlator output 
$$
R_{x,y} = A_0 |V| \Delta \mathbf{v} \cos(2\pi \mathbf{v} \mathbf{b}_{\lambda} \cdot \mathbf{s}_0 - \phi_V) \qquad \text{Eq. 1}
$$

Visibility equation

$$
V(u,v) = \int A(l,m)I(l,m) e^{-i2\pi(ul+vm)} \frac{dldm}{\sqrt{1 - l^2 - m^2}}
$$
 Eq. 2

Divity image

\n
$$
I^{D}(l,m) = \iint_{-\infty}^{\infty} S(u,v)V(u,v)e^{2\pi i(ul+vm)}dudv
$$
\nEq. 3

## *uv*-coverage

#### Filling the *uv*-plane t = 10s 2h 4h 6h  $N_{ant}$  = 150 100 50 2  $\mathcal{C}$  $\mathbf{C}^{\mathbf{A}}$  $\mathbf{I}$  of  $\bullet$  . .  $\Omega$  $-50$  $-100$  $-150$ 150 100 50 5  $-50$  $-100$  $-150$ 150 100 50 10  $-50$  $-100$  $-150$ 150 100 50 50 $\frac{2}{5}$  $-50$  $-100$  $-150$   $-1500$   $\rightarrow$  50 100150-15000 0 50 100150-1500050 0 50 100150-1500050 0 50 100150 u [ $k\lambda$ ]

*uv*-coverage of an interferometer set out in a logarithmic spiral pattern comprised of two, five, ten and fifty antennas (top to bottom) and observing for 10 s, 2, 4, and 6 h (left to right).

### Filling the *uv*-plane

We want to fill the *uv*-plane because the *uv*-coverage is the FT of the synthesised beam, *B*. The greater the *uv-*coverage the better behaved the sidelobes are.

![](_page_17_Figure_2.jpeg)

Filling the *uv*-plane  

$$
V(u,v) = \int A(l,m)I(l,m)e^{-i2\pi(ul+vm)} \frac{dldm}{\sqrt{1 - l^2 - m^2}}
$$

For each antenna pair at each integration interval we get one *uv* measurement.

To optimize *uv-*coverage, thus giving us a 'nicer' synthesized beam we would ideally have:

1) A large number of dishes, thus more antenna pairs (N(N-1))

2) Greater time on source, more *uv-*points from the antennas we have.

3) An array configuration with a larger number of unique antenna spacings.

### Visual Example

#### Calibration will be covered tomorrow

## Imaging and cleaning

#### What we measure (reminder)

Correlator output 
$$
R_{x,y} = A_0 |V| \Delta \nu \cos(2\pi \nu b_{\lambda} \cdot s_0 - \phi_V) \qquad \text{Eq.}
$$

 $\mathbf 1$ 

Visibility equation

$$
V(u,v) = \int A(l,m)I(l,m) e^{-i2\pi(ul+vm)} \frac{dldm}{\sqrt{1 - l^2 - m^2}}
$$
 Eq. 2

Divity image

\n
$$
I^{D}(l,m) = \iint_{-\infty}^{\infty} S(u,v)V(u,v)e^{2\pi i(ul+vm)}dudv
$$
\nEq. 3

### Sampling function

Let us call the sampling of the *uv*-plane (aka *uv*-coverage), S, the sampling function

$$
S(u,v) = \sum_{k=1}^{M} \delta(u - u_k, v - v_k)
$$

Given this the synthesized beam,  $B$ , is  $B=FT(S)$ .

And for each *uv-*point we have an observed visibility, V(u,v), so we can define the *sampled visibility function* as:

$$
V^{S}(u,v) \equiv \sum_{k=1}^{M} \delta(u - u_k, v - v_k) V(u_k, v_k)
$$

So  $V^s = SV$  and from earlier (eq. 3)  $I^D = FT(V^S) = FT(SV)$ . From which it follows that  $I^D$  is the measured sky brightness convolved with the synthesis beam,  $B$ .

This is a truncated version of Chapter 7 (Briggs, Schwab & Sramek) of *"Synthesis Imaging in Radio Astronomy II"*

#### Weighting

Given this we can introduce weighting functions to control the shape of the synthesised beam.

#### **DON'T WORRY TOO MUCH ABOUT THIS NOW, IT IS A SUBTLETY YOU NEED TO THINK ABOUT WHEN ACTUALLY IMAGING...**

$$
W(u,v) = \sum_{k=1}^{M} R_k D_k T_k \delta(u - u_k, v - v_k)
$$

 $R_k$  = Weights relating to data quality, i.e. down weight bad data. This is observation dependent and we have no post observation control over it (so ignore).

 $T_k$  Tapering function. Apply a tapering function (i.e. Gaussian), to the  $uv$ -coverage to for example downweight the outer *uv*-points lowering resolution.

 $D_k$  = Density weighting, applies some weight based on the clustering of uv points on a grid... This is the most commonly used type of weighting.

And as per the previous slide we can define the *weighted and sampled visibility function* as  $V^W=WV$ .

This is a truncated version of Chapter 7 (Briggs, Schwab & Sramek) of *"Synthesis Imaging in Radio Astronomy II"*

#### Imaging the data

We now have the sampled and weighted visibilities,  $V^W$ .

In order to efficiently make an image of our target sky brightness distribution, <sup>I</sup>*,* we need to take the Fourier transform of this using Fast Fourier Transforms (FFTs).

This requires the  $V^W$  data to be gridded on to a regular grid.

This is done by convolution with some suitable gridding function\*. Leaving us ultimately with some weighted and gridded visibilities which can be FFT'd to give us our dirty image  $I\!\!P$ .

> \*Discussion of gridding algorithms is a little beyond the scope of this workshop, please check the references at the start of this talk for more information.

### CLEAN-ing

We've seen that our dirty image  $I\!\!P$  is the sky brightness distribution convolved with the synthesised beam  $B$ .

To get a better representation of the sky brightness distribution we need to remove the artefacts introduced by  $B$ . To achieve this we use CLEAN\*

## Simple CLEAN overview

The Högbom (1974) CLEANing algorithm is the simplest CLEAN algorithm and is very illustrative of how CLEAN works in general.

In words the Högbom algorithm works as follows:

- 1) Find the magnitude and position of peak emission in the dirty image.
- 2) Subtract from the dirty image the dirty beam,  $B$ , scaled by some gain value (i.e. 0.1). Creating a 'residual' image.
- 3) Note the position and magnitude subtracted as a point in a model.
- 4) Repeat 1-3 until a user defined threshold is reached, either some noise limit (in the residual) or a given number of iterations.
- 5) Convolve the final model with an idealised beam. I.e. a beam based on the interferometer if it was a huge single dish.

Or in a 2D example on the next page

![](_page_28_Figure_1.jpeg)

![](_page_29_Figure_1.jpeg)

*n*

![](_page_30_Figure_1.jpeg)

Iteration FINAL Iteration *FINAL*

loop

![](_page_31_Figure_1.jpeg)

CLEAN components in model Image after final CLEAN loop

![](_page_31_Figure_3.jpeg)

![](_page_31_Picture_4.jpeg)

Final reconstructed image

#### ... and in 3D

![](_page_32_Figure_1.jpeg)

 $\rightarrow$  Increasing CLEAN cycles  $\rightarrow$ 

#### ... and in 3D

![](_page_33_Figure_1.jpeg)

And after all that you'll have a nice image/data cube from which you can actually do some Science!

### Further Reading

The slides from this talk are based on the fundamentals of interferometry which are explained in detail across:

- *"Interferometry and Synthesis in Radio Astronomy" -* Thompson, Moran & Swenson
- *"Synthesis Imaging in Radio Astronomy II" –* NRAO
- *"An introduction to Radio Astronomy"* Burke and Graham-Smith (4th edition out now as Burke, Graham-Smith & Wilkinson)
- *"Tools of Radio Astronomy"* Wilson, Rohfls & Hüttemeister
- *"The CASA Cookbook"* Ott & Kern et al.

#### ¡Cheers!

![](_page_36_Figure_1.jpeg)

¿Questions?